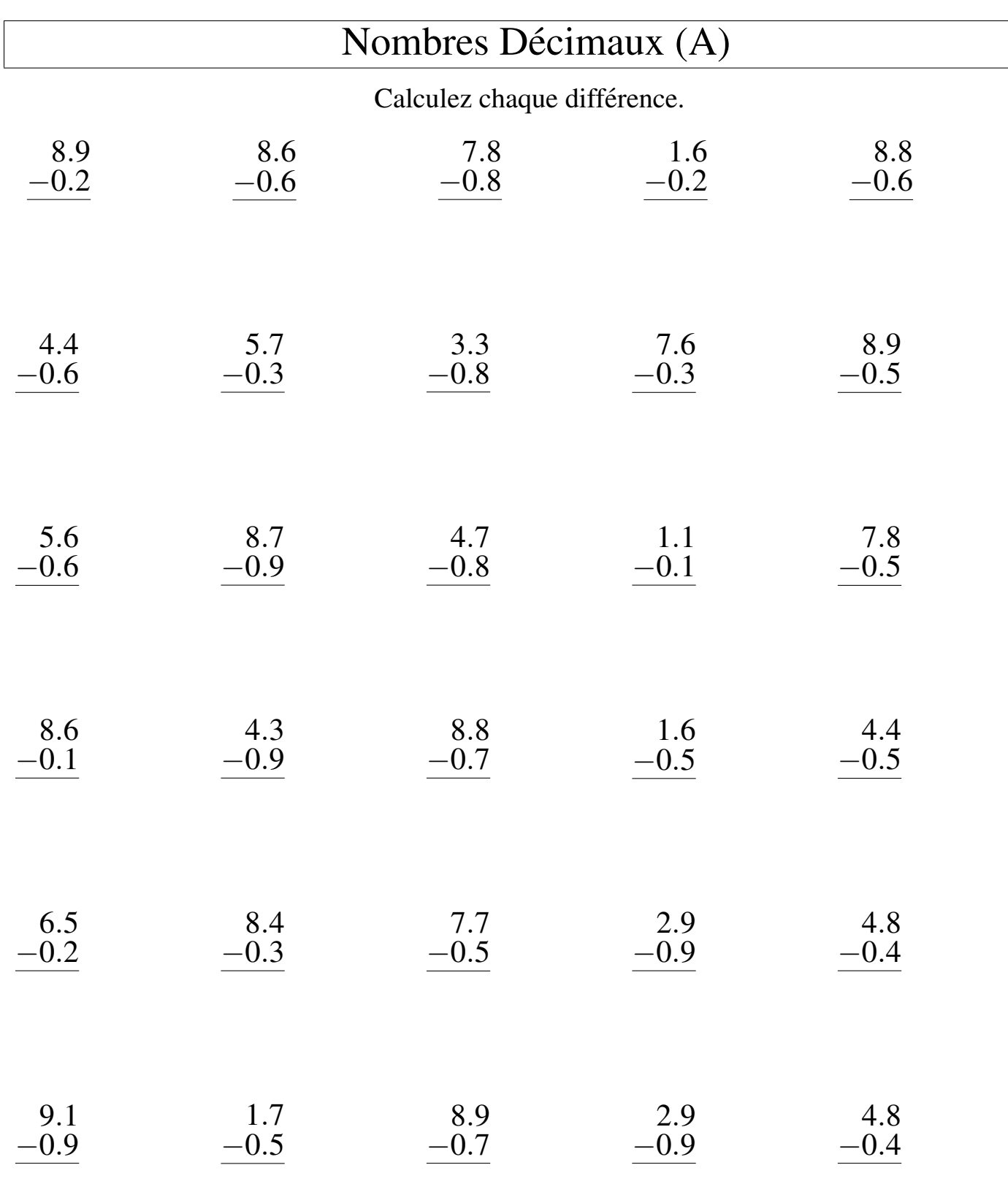

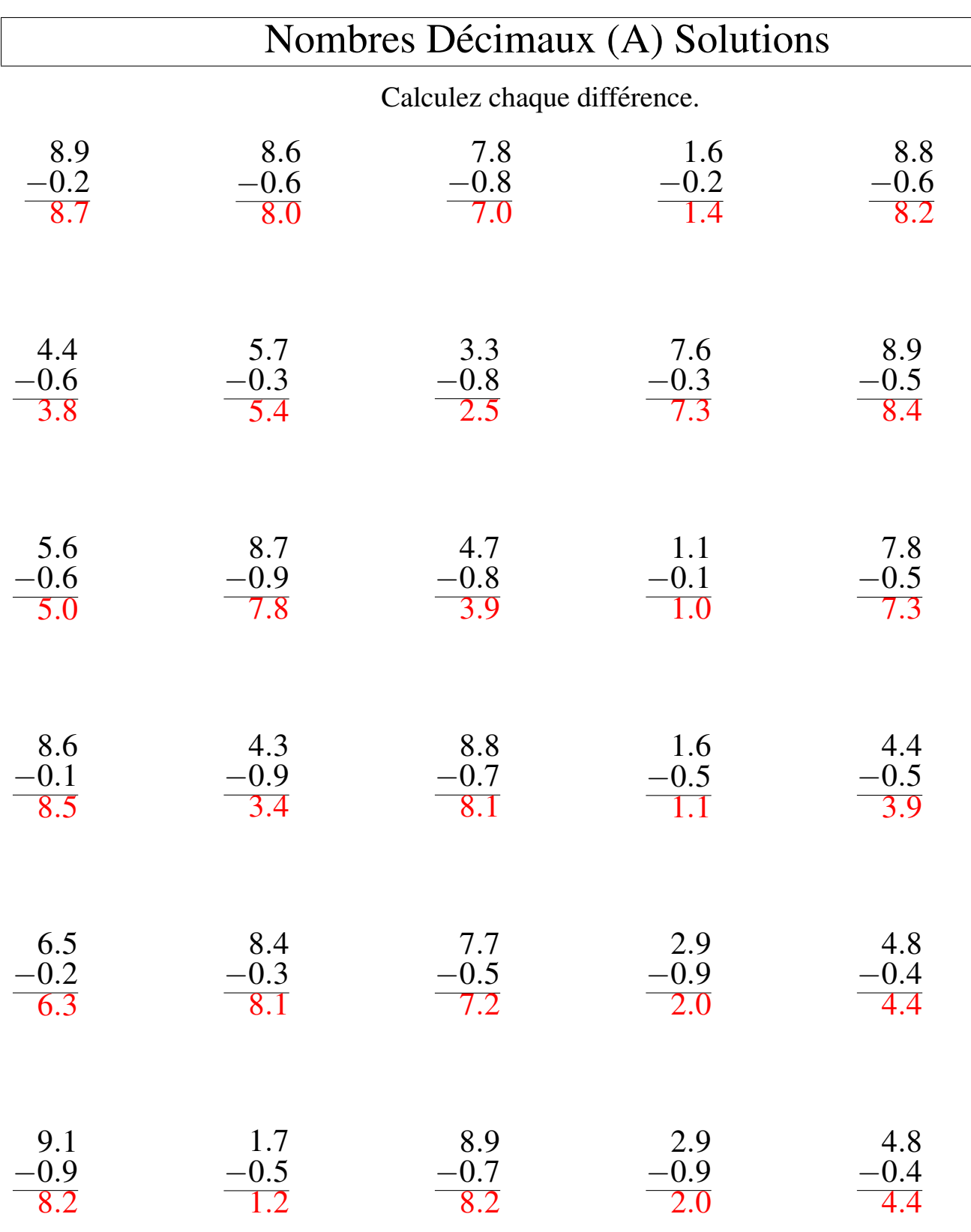

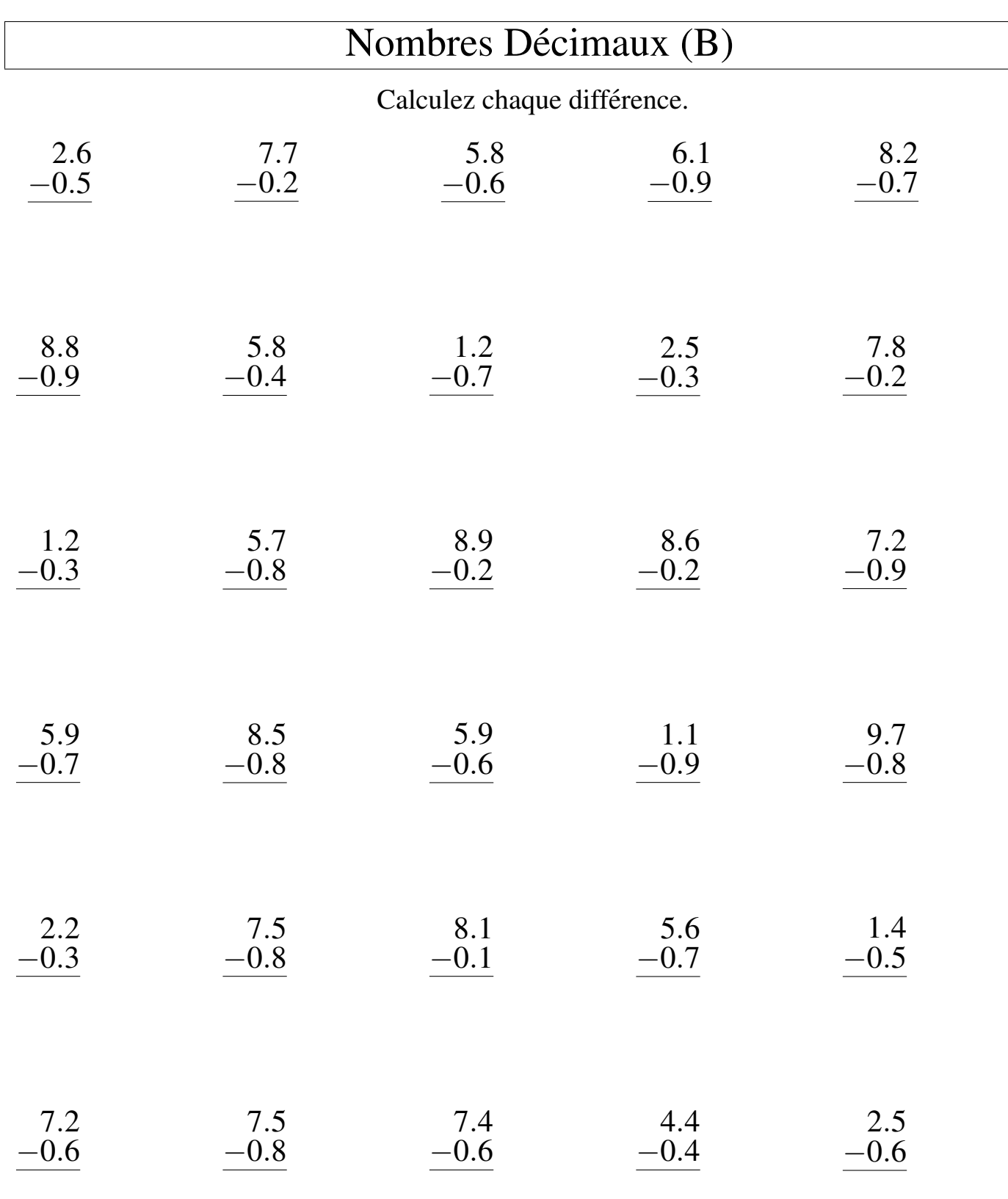

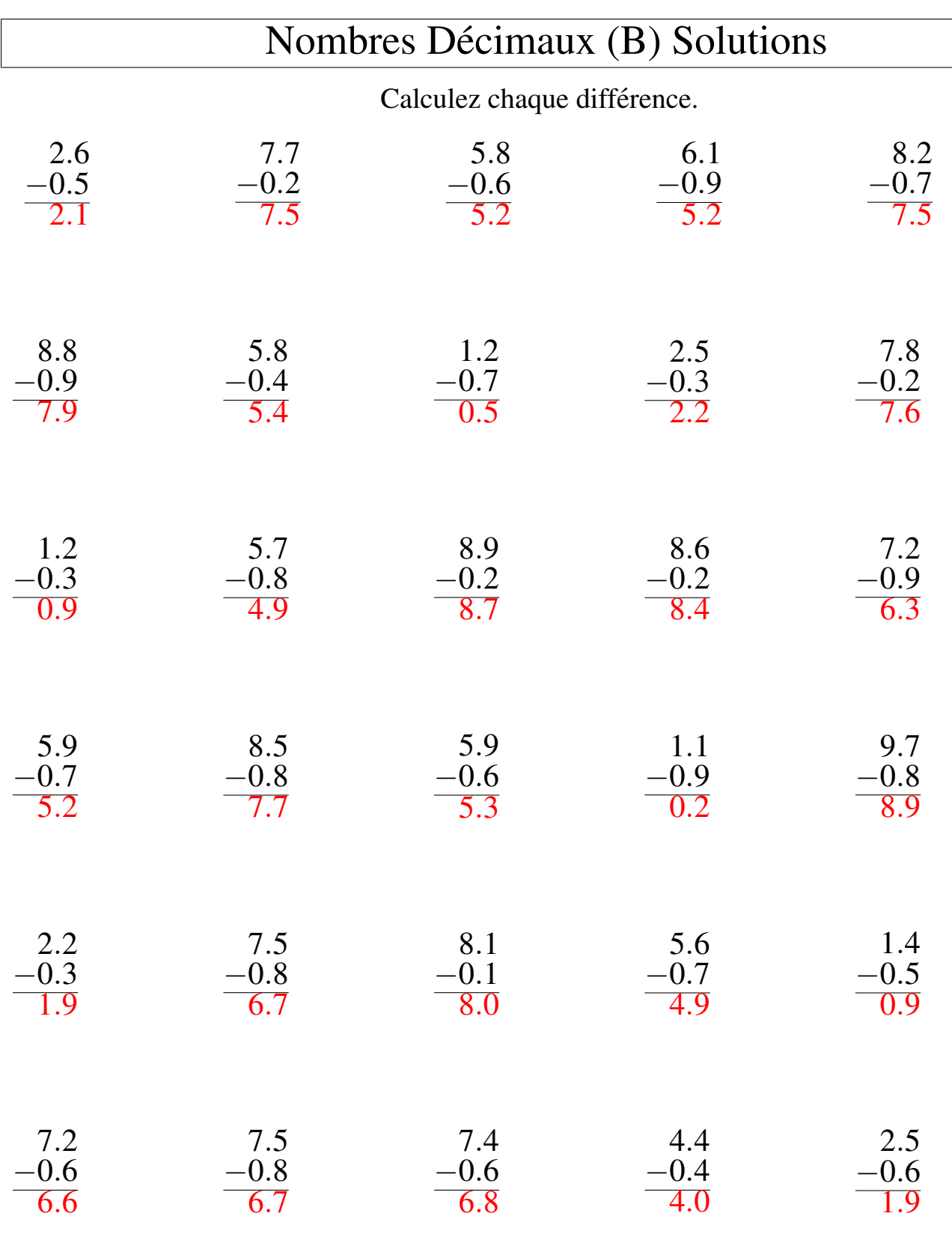

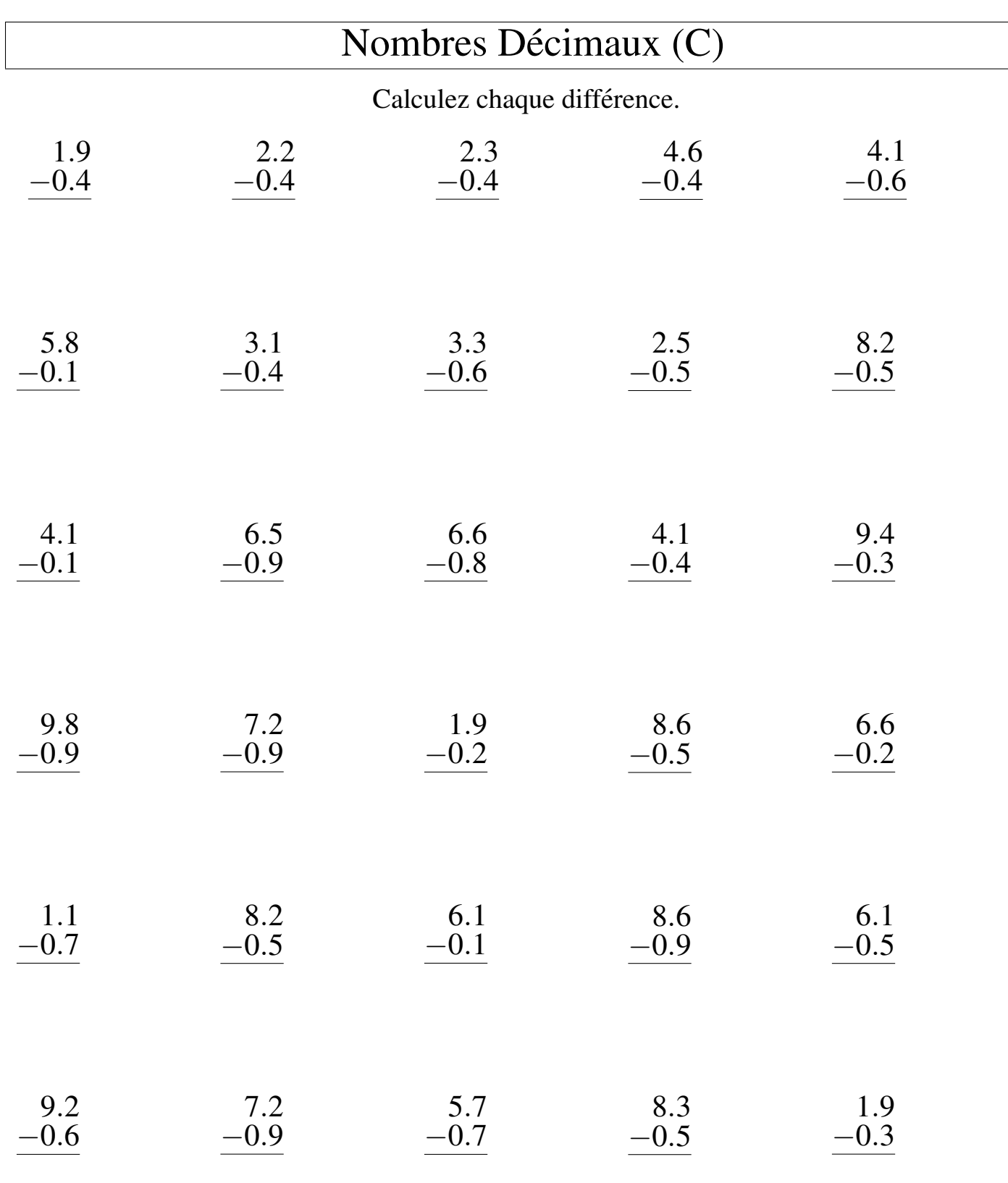

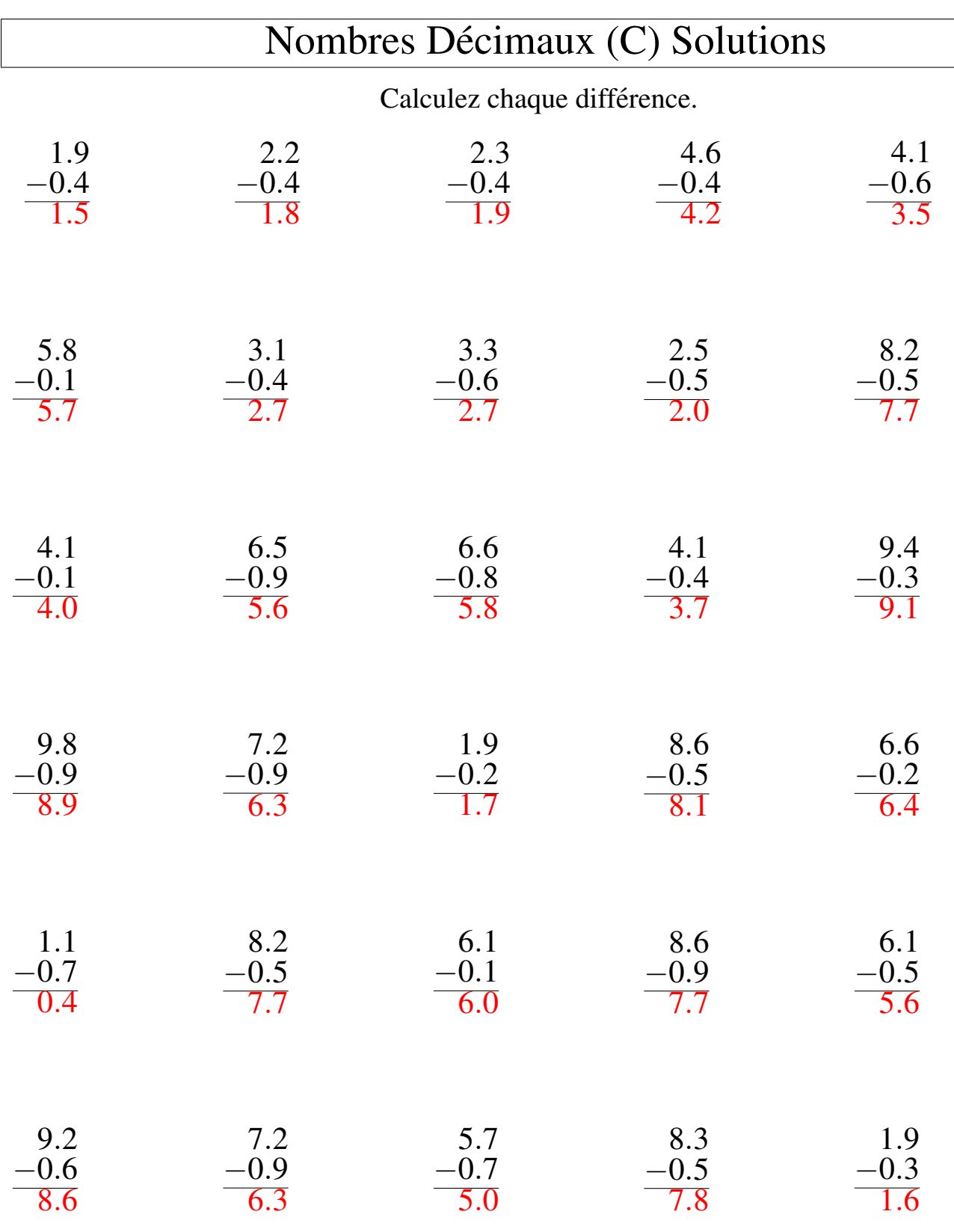

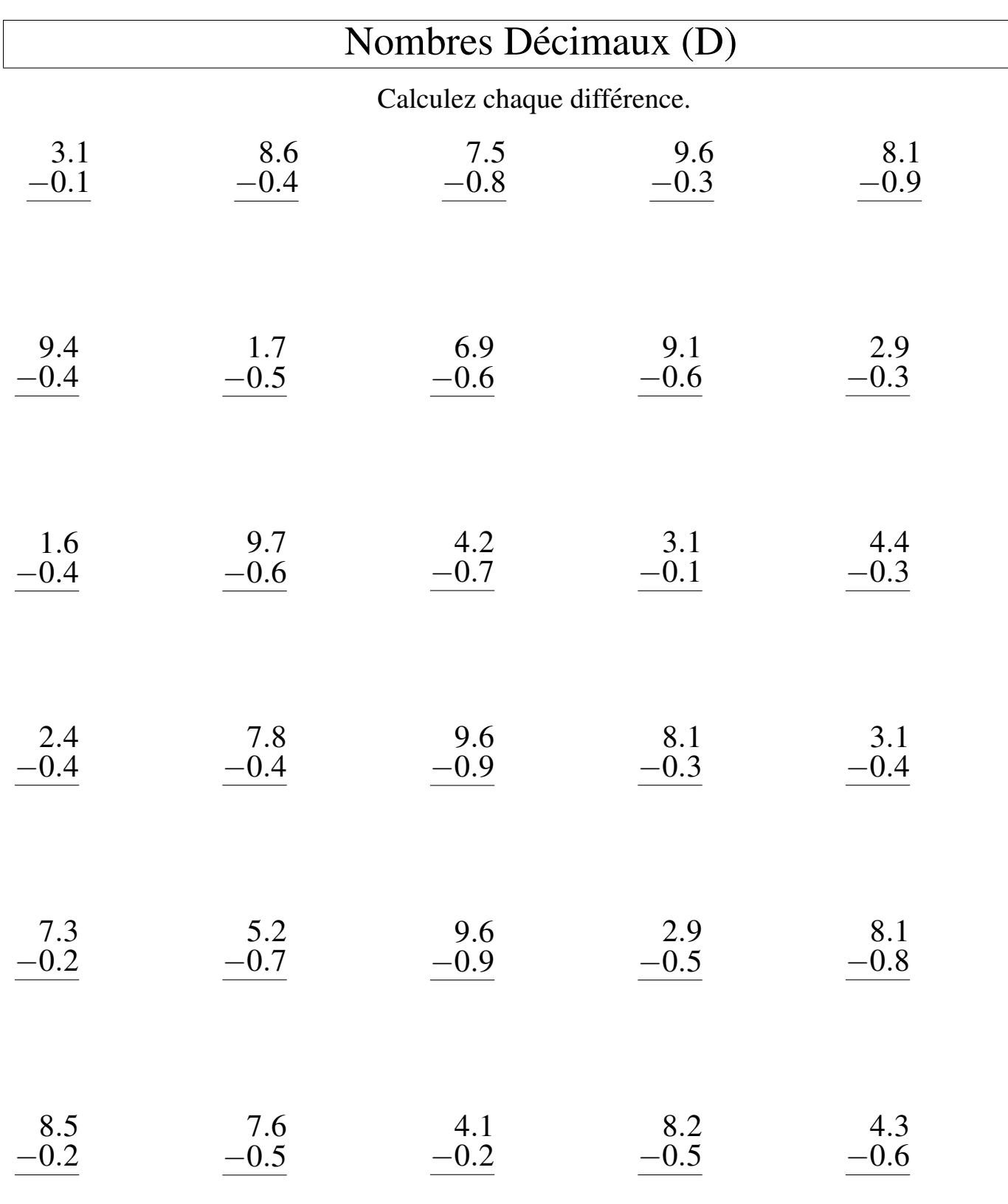

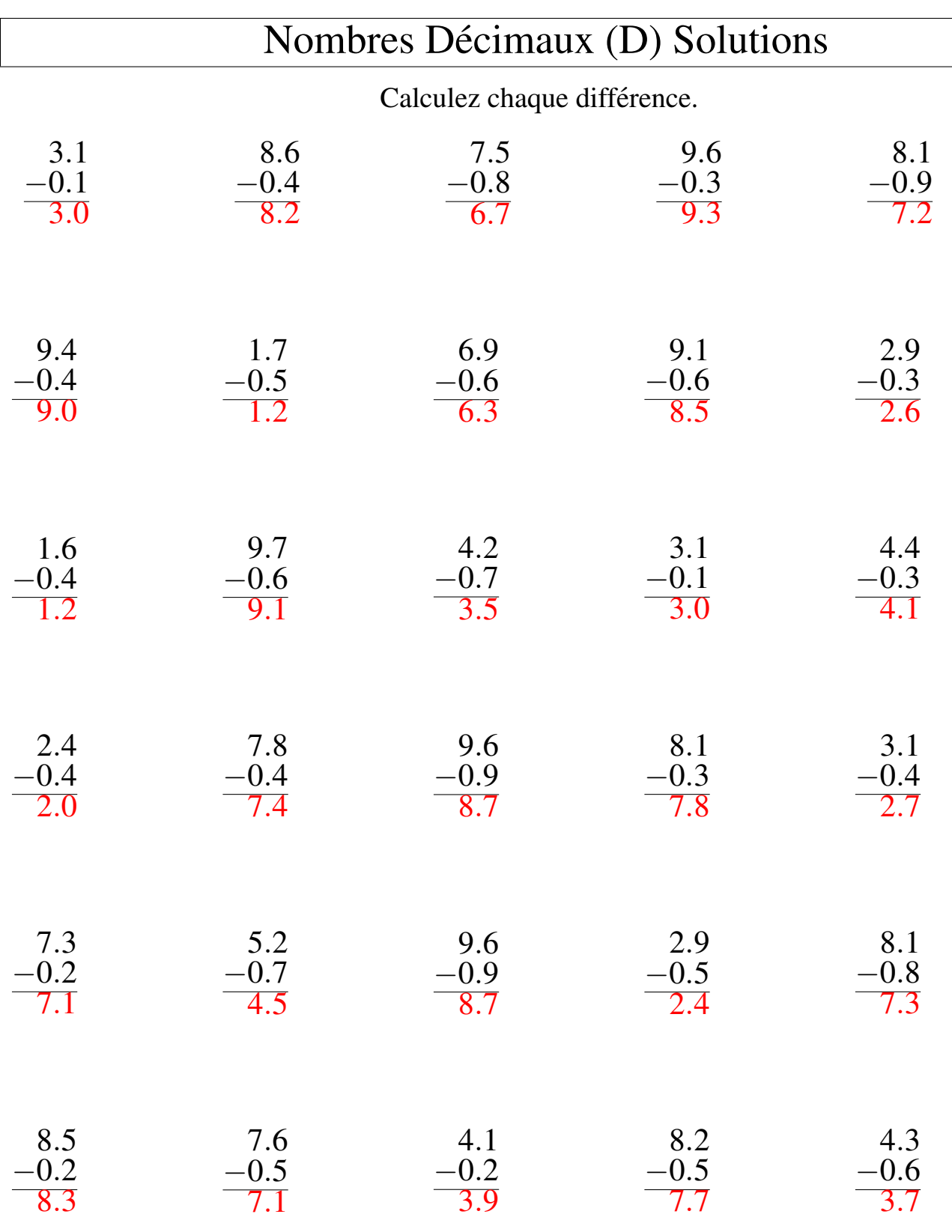

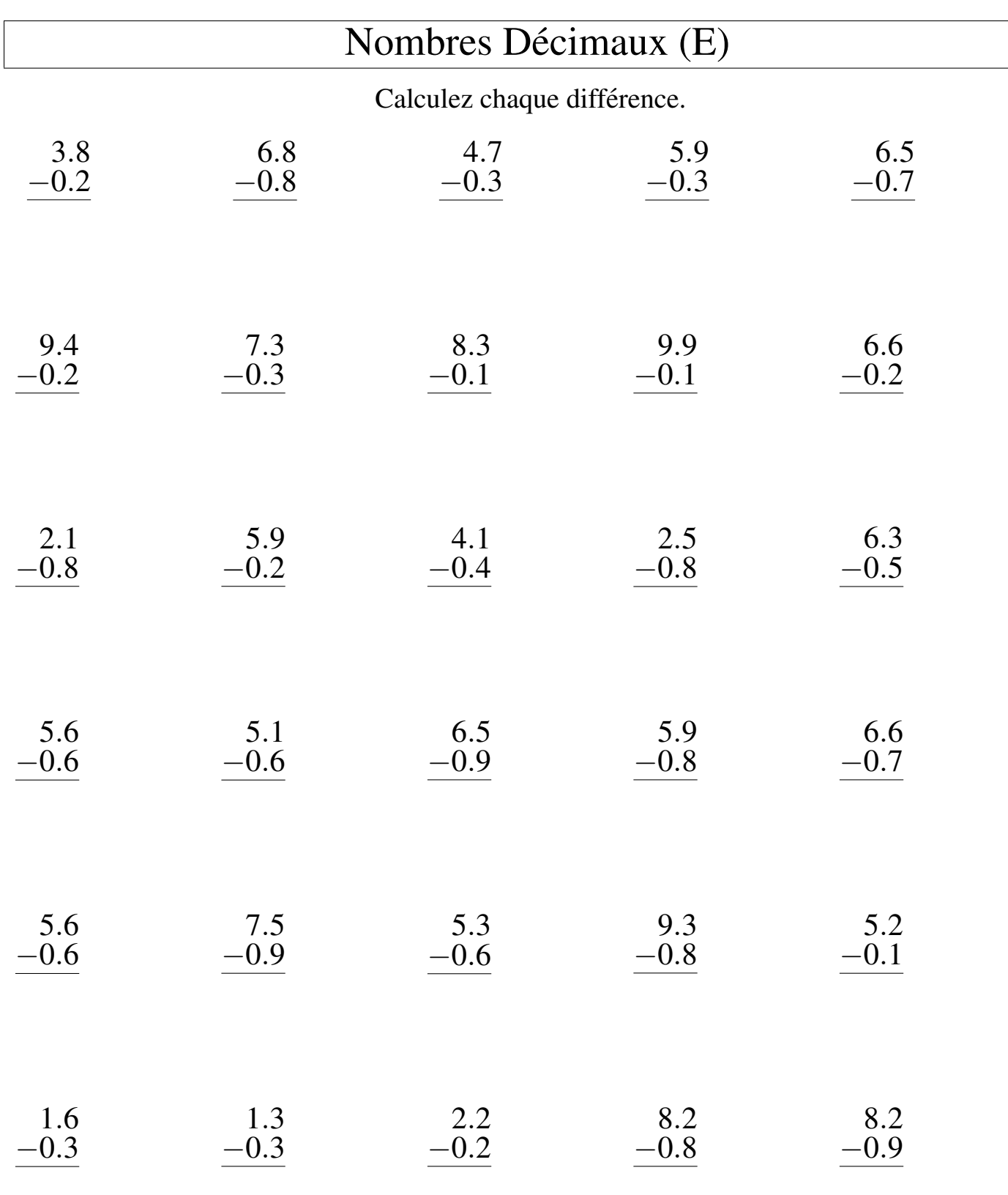

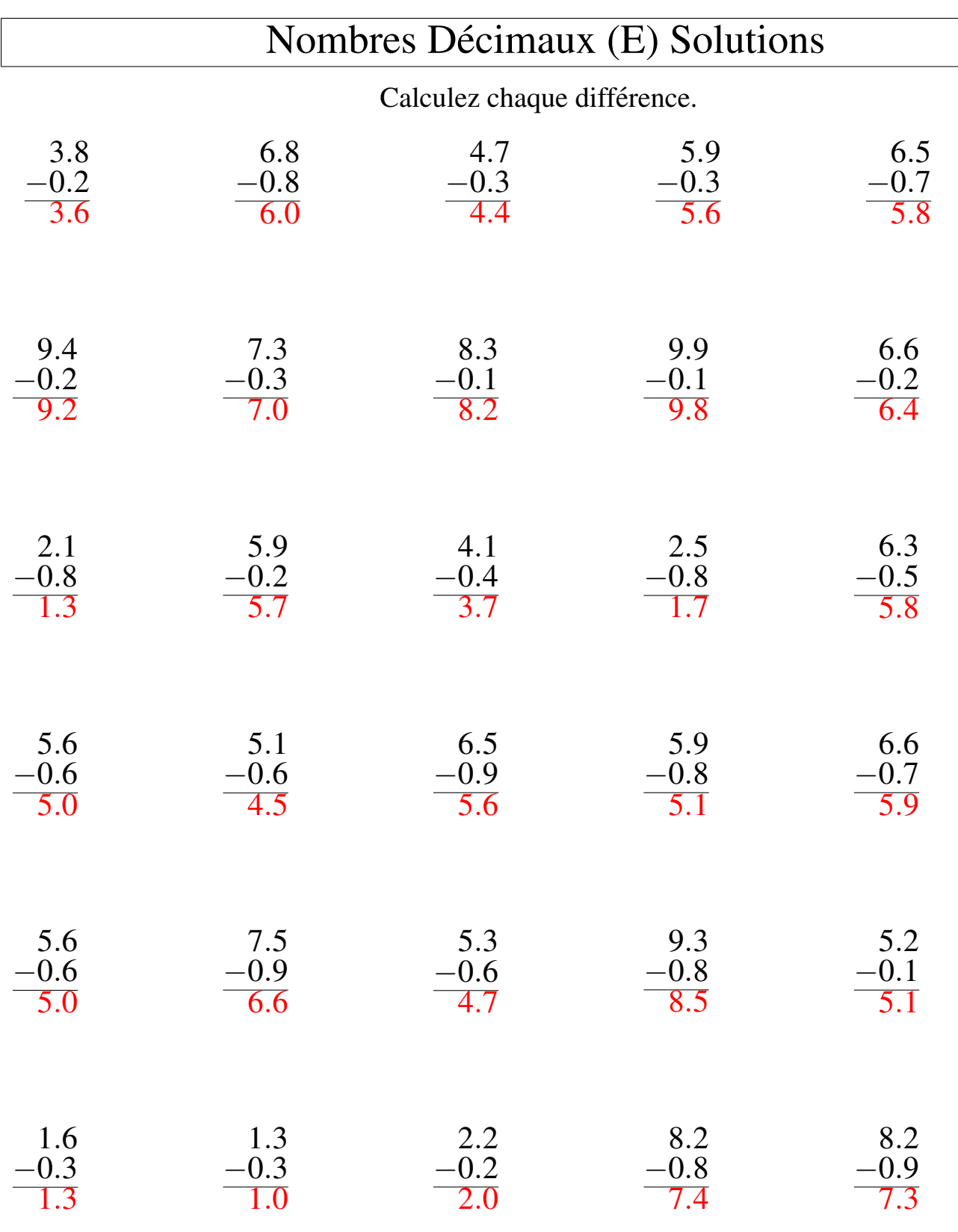

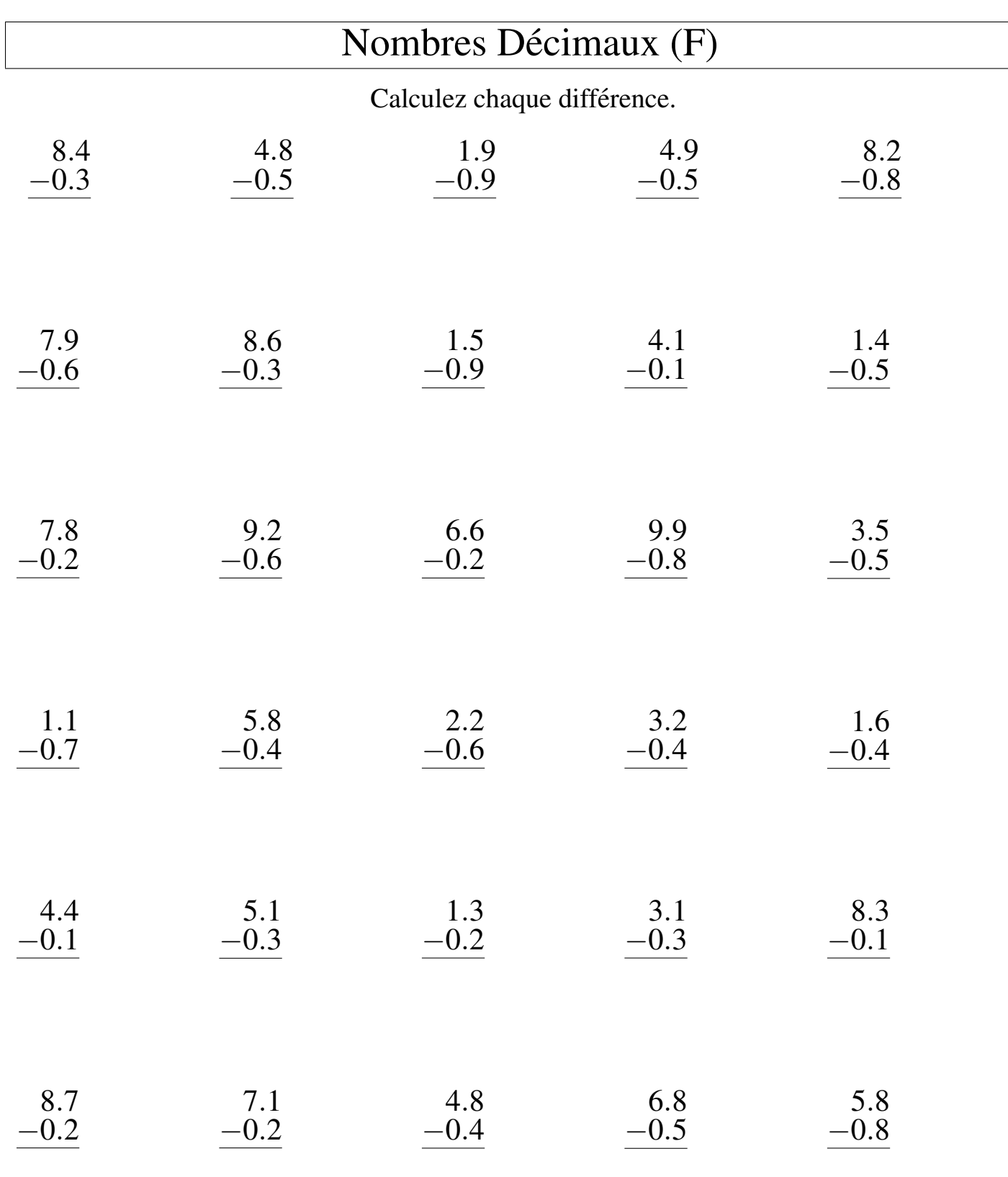

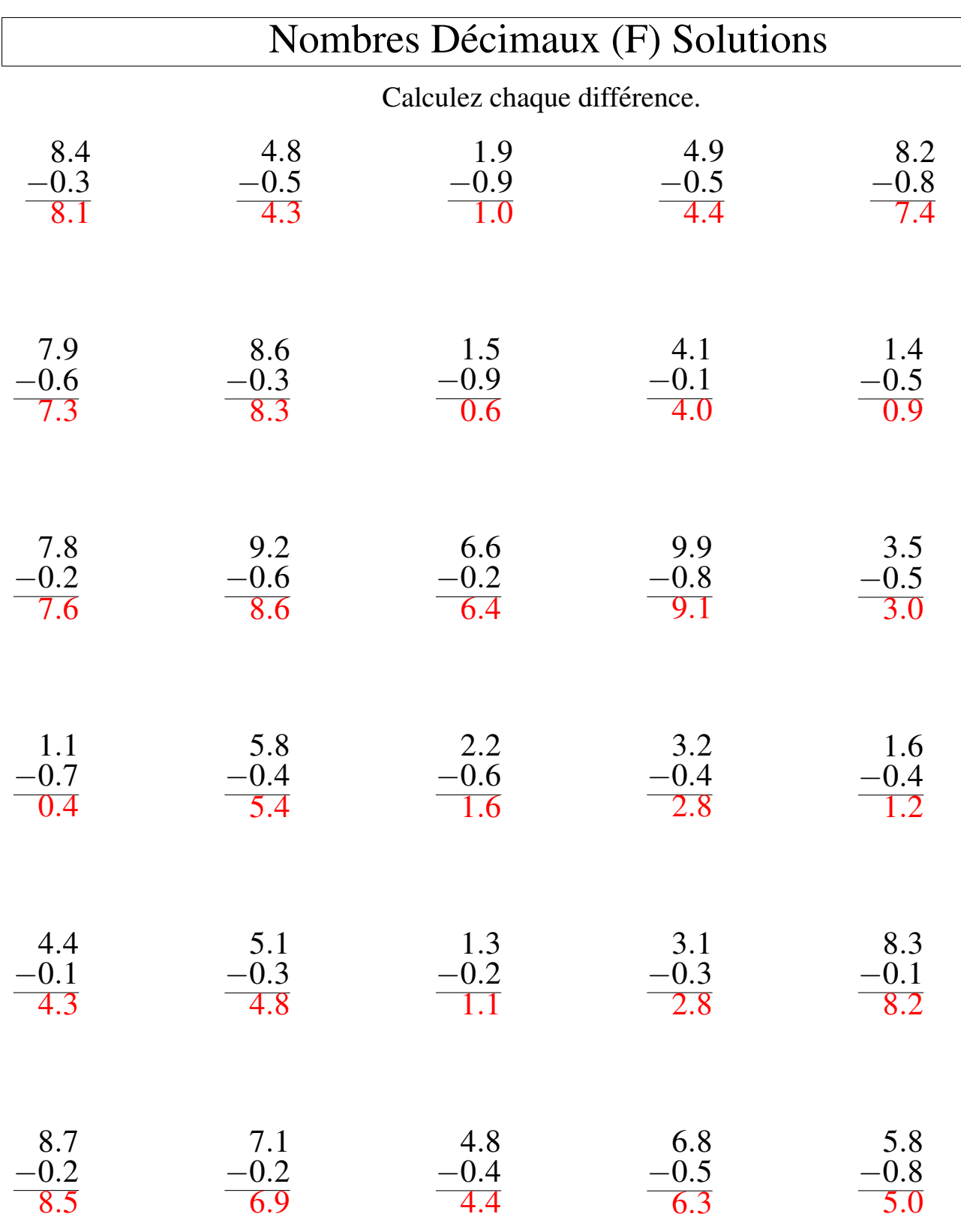

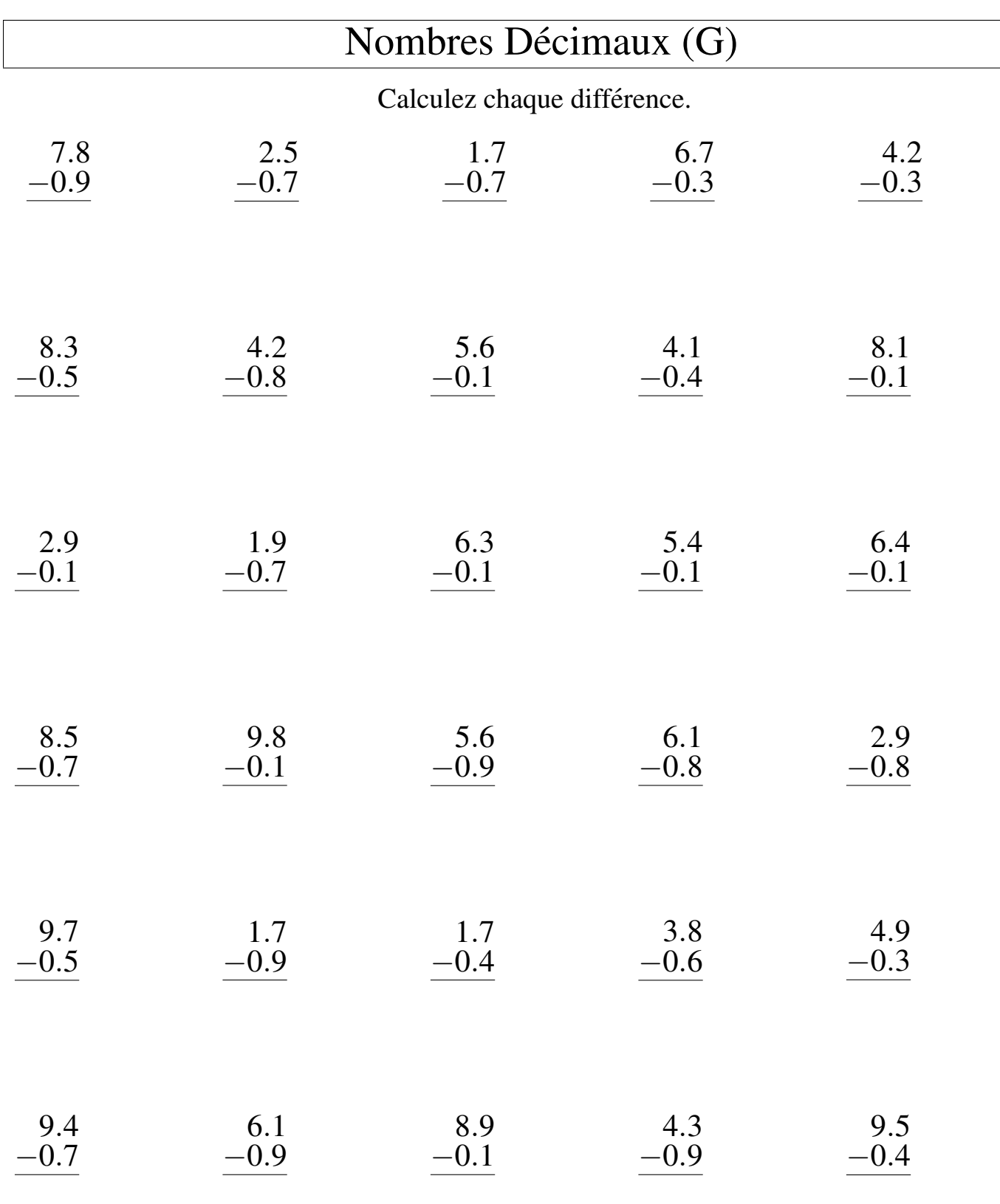

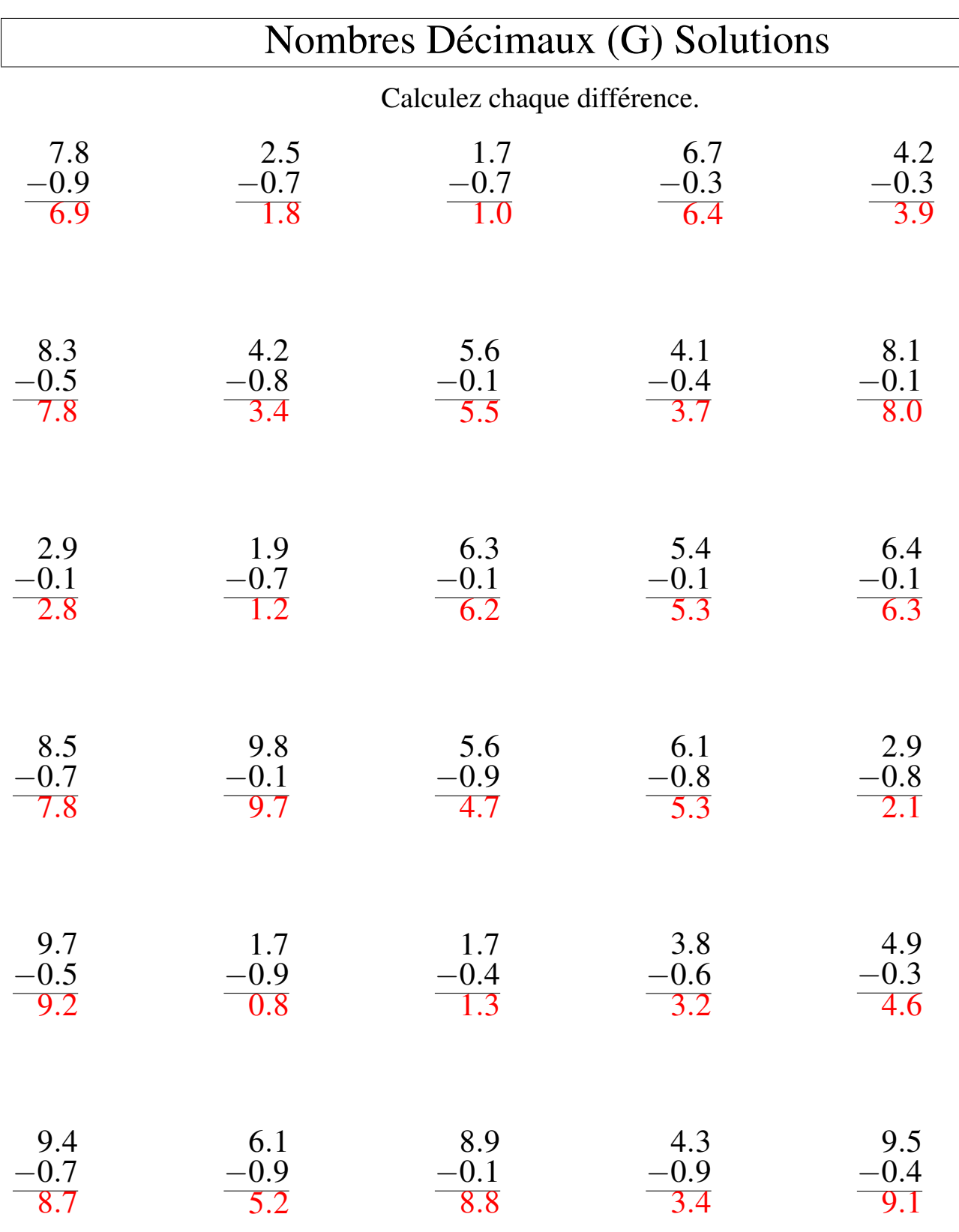

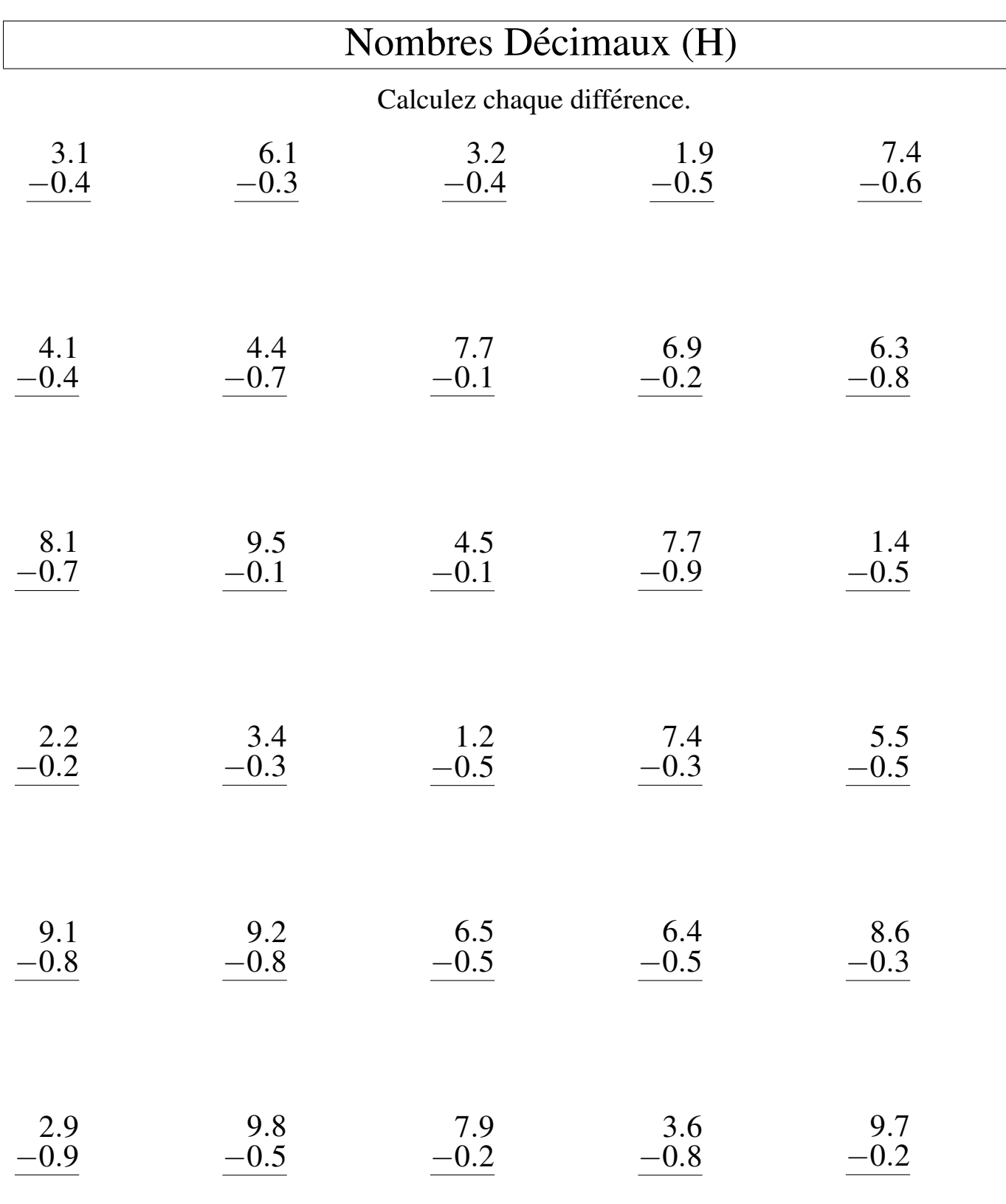

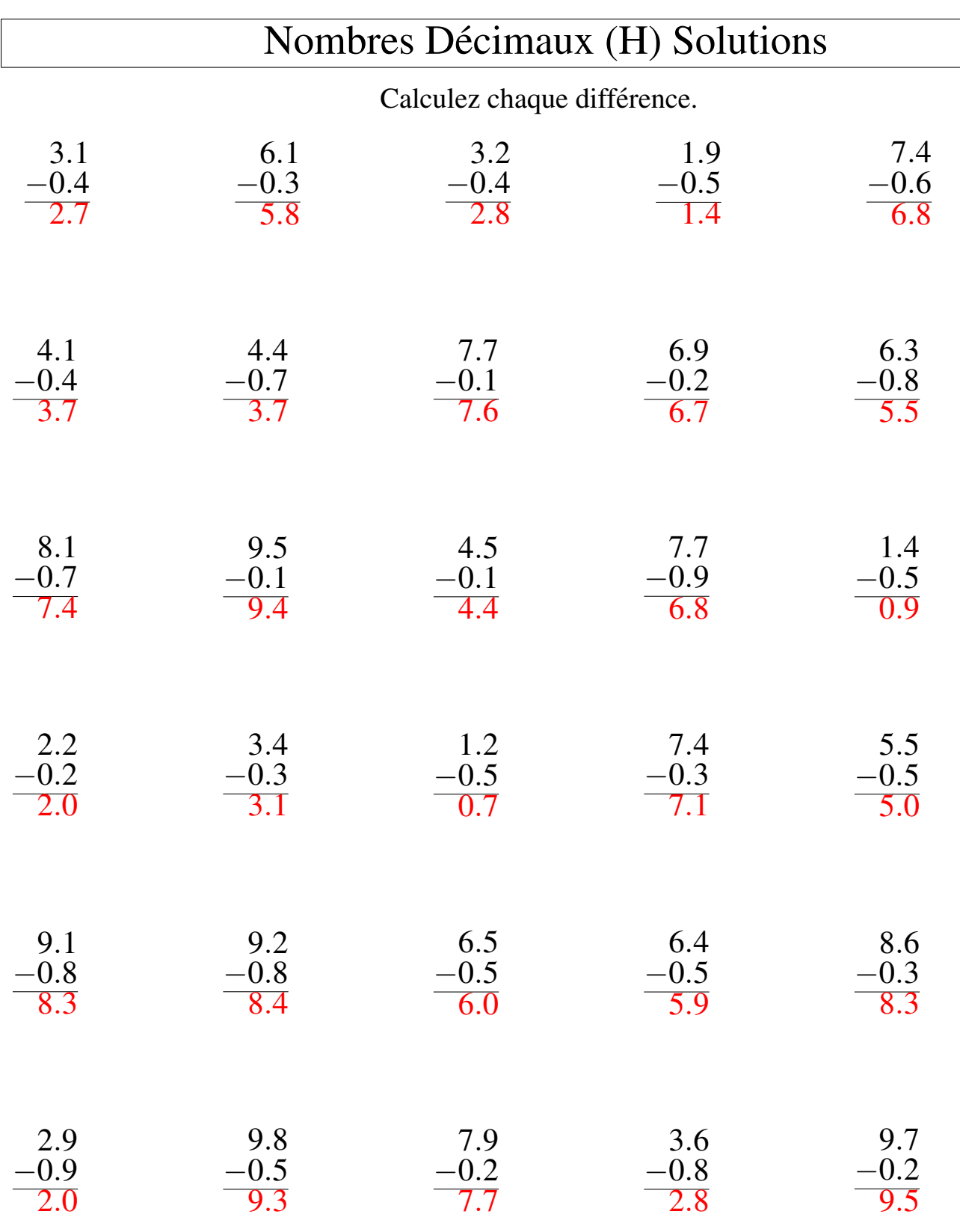

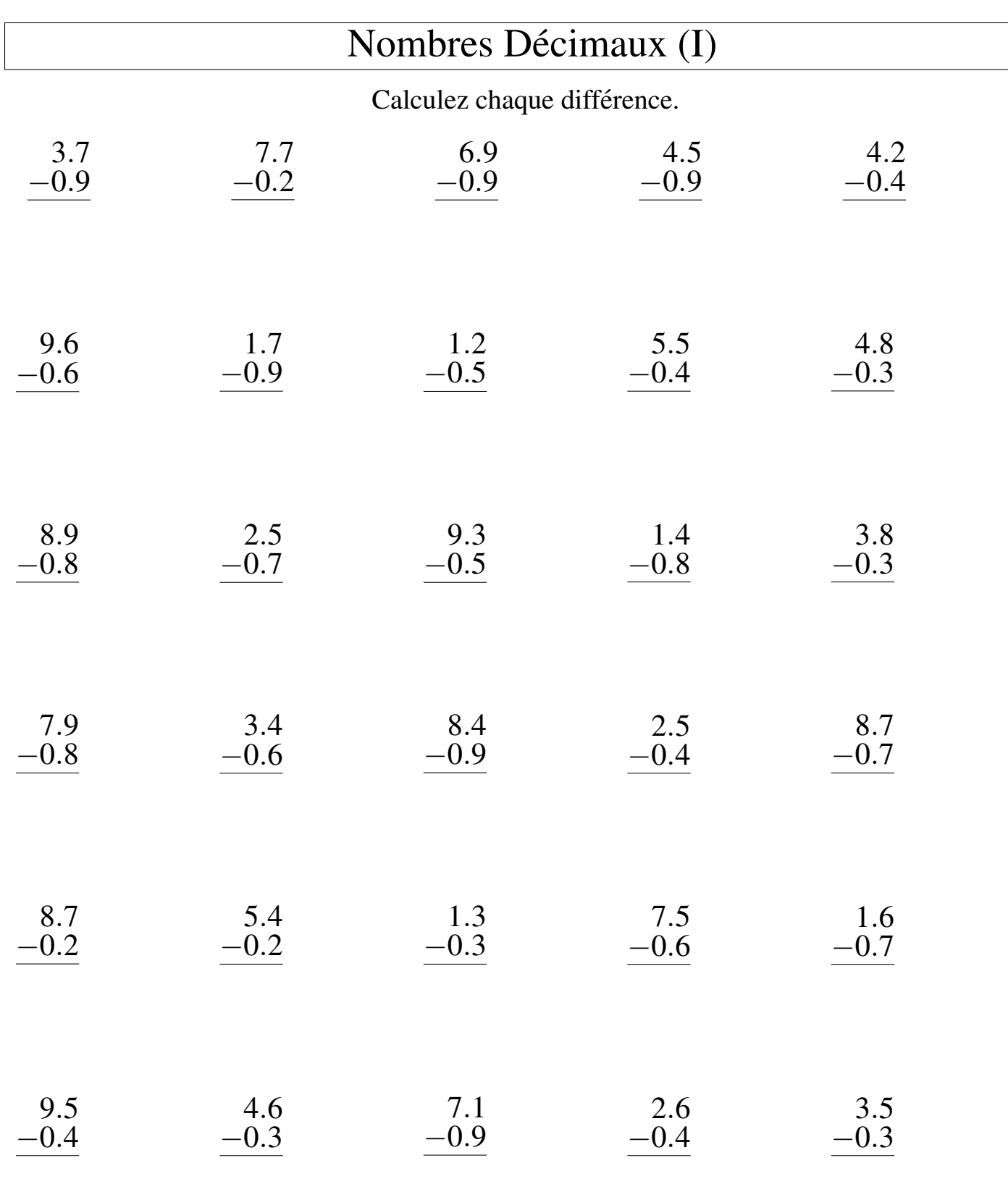

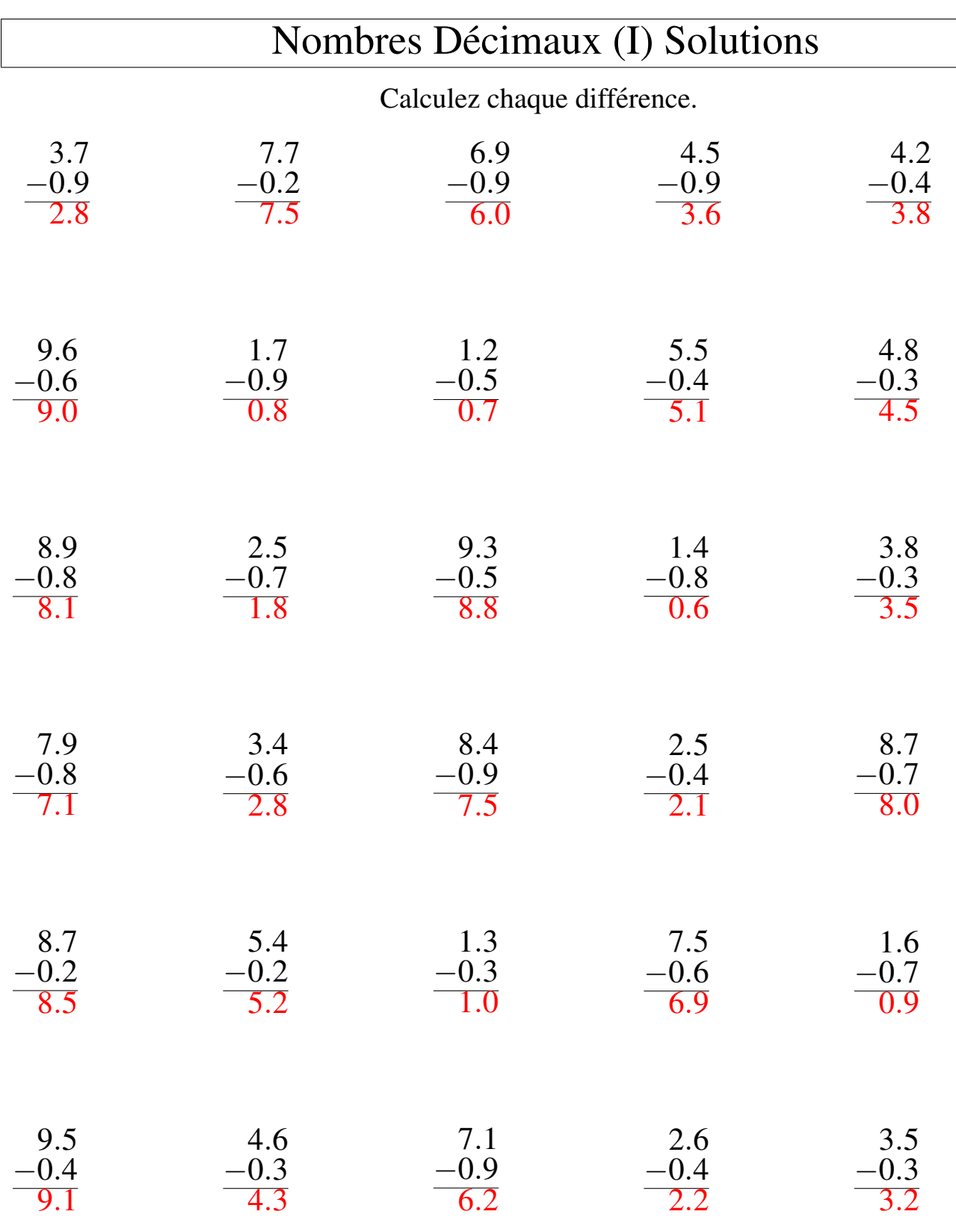

![](_page_18_Picture_494.jpeg)

![](_page_19_Picture_494.jpeg)